## **Toegankelijkheid voor mensen met een handicap**

Microsoft probeert er alles aan te doen om het gebruik van de producten en services van Microsoft voor iedereen gemakkelijker te maken. In dit onderdeel wordt informatie gegeven over de functies, producten en diensten die de Windows-besturingssystemen toegankelijker maken voor mensen met een handicap.

{button ,JI(`>medium',`winfwkgp')}    Microsoft Windows-besturingssystemen aanpassen

{button ,JI(`',`thirdparty')}    Hulpprogramma's van andere leveranciers die de toegankelijkheid verbeteren

{button ,JI(`',`moreinfo')} Meer informatie over toegankelijkheid

## **Opmerking**

Deze informatie is alleen van toepassing als u dit Microsoft-product in de Verenigde Staten hebt gekocht. Als u dit product buiten de Verenigde Staten hebt gekocht, bevat het pakket een informatiekaart, Help-bestand of ander document van de Microsoft-vestiging in uw land met de ondersteuningsservices van Microsoft en de bijbehorende telefoonnummers en adressen. De plaatselijke Microsoft-vestiging kan u vertellen of de producten en diensten die in deze Help-onderwerpen worden beschreven beschikbaar zijn in uw land.

## **Hulpprogramma's van andere leveranciers die de toegankelijkheid verbeteren**

Er zijn veel hardware- en softwareproducten beschikbaar waarmee pc's gemakkelijker te gebruiken worden voor mensen met een handicap. Deze producten zijn beschikbaar voor de besturingssystemen MS-DOS en Windows. Hieronder wordt een aantal voorbeelden gegeven:

Programma's die de informatie op het scherm vergroten of de kleur ervan veranderen voor mensen met een visuele handicap.

Programma's die de informatie op het scherm omzetten in braille of in kunstmatige spraak voor mensen die blind zijn of leesproblemen hebben.

Hardware- en softwarehulpprogramma's waarmee u de werking van de muis en het toetsenbord kunt wijzigen.

Programma's waarmee u met de muis of uw stem kunt "typen".

Software voor het automatisch aanvullen van woorden of zinnen zodat gebruikers sneller en met minder toetsaanslagen kunnen typen.

Alternatieve invoermogelijkheden, zoals bijvoorbeeld een schakelaar of mondgestuurde apparaten voor mensen die geen muis of toetsenbord kunnen gebruiken.

Als u meer informatie wilt over hulpprogramma's van andere leveranciers, raadpleegt u Meer informatie over toegankelijkheid.

#### **Windows-besturingssystemen aanpassen**

Er zijn veel manieren waarop u Windows-besturingssystemen kunt aanpassen om uw computer toegankelijker te maken.

Vanaf Windows 95 zijn toegankelijkheidsfuncties ingebouwd in de Windows-besturingssystemen. Deze functies zijn handig voor mensen die problemen hebben met typen of met het gebruik van de muis of mensen die enigszins slechtziend, doof of slechthorend zijn. De functies kunnen tijdens de installatieprocedure worden geïnstalleerd, maar u kunt ze ook later toevoegen vanaf de installatie-cd of -diskettes. Zoek naar "toegankelijkheid" in de Help-index voor informatie over de installatie en het gebruik van deze functies.

Veel van de functies die Windows toegankelijker maken, kunnen door middel van toegankelijkheidsopties (Access Packs) worden toegevoegd aan eerdere versies van deze besturingssystemen en aan MS-DOS. U kunt deze bestanden downloaden of bij Microsoft op diskettes bestellen. (Meer informatie vindt u verderop in dit onderdeel onder Informatie over toegankelijkheid en hulpprogramma's die gedownload of besteld kunnen worden.)

U kunt ook het Configuratiescherm en andere ingebouwde functies gebruiken om de weergave en de werking van de Windows-besturingssystemen aan te passen aan verschillende beperkingen met betrekking tot horen, zien of bewegen. U kunt bijvoorbeeld kleuren en formaten, het geluidsvolume en de werking van de muis en het toetsenbord aanpassen.

Dvorak-toetsenbordindelingen maken de meest gebruikte tekens op het toetsenbord toegankelijker voor mensen die problemen hebben met het gebruik van de standaard QWERTY-indeling. Er zijn drie Dvorak-indelingen: één voor tweehandige gebruikers, één voor mensen die alleen met hun linkerhand typen en één voor mensen die alleen met hun rechterhand typen. U hoeft geen speciale apparatuur te kopen om deze functies te kunnen gebruiken.

Welke functies beschikbaar zijn en of deze ingebouwd zijn of apart moeten worden aangeschaft, is afhankelijk van het besturingssysteem dat u gebruikt.

Een volledige documentatie van de toegankelijkheidsfuncties voor het besturingssysteem dat u gebruikt, vindt u in de desbetreffende Application Notes die hieronder staan vermeld. Toegankelijkheidsfuncties zijn ook gedocumenteerd in de Microsoft Windows 95 Resource Kit, de Microsoft Windows 98 Resource Kit en de Microsoft Windows NT Resource Kit.

## **Informatie over toegankelijkheid en hulpprogramma's die gedownload of besteld kunnen worden**

In de onderstaande documenten wordt uitgelegd hoe Microsoft Windows-besturingssystemen aangepast kunnen worden voor gebruikers met een handicap. Instructies voor het downloaden van de bestanden vindt u direct onder deze lijst (voor een betere weergave van de onderstaande tabel kunt u het Help-venster het beste maximaliseren).

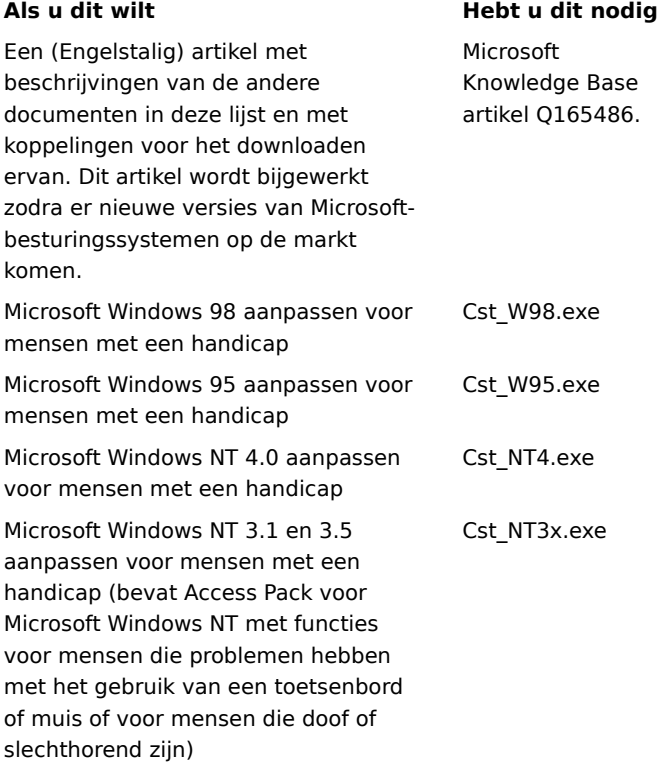

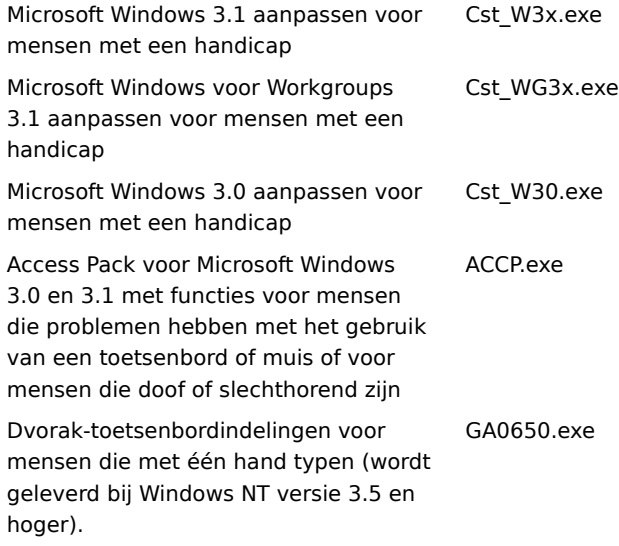

# **Deze bestanden downloaden**

Als u een modem hebt of op een andere manier netwerkverbinding hebt, kunt u de toegankelijkheidsbestanden downloaden vanaf de volgende netwerkdiensten:

De website Microsoft Accessibility and Disabilities op het Internet-adres http://microsoft.com/enable.

On line ondersteuning van de productondersteuning van Microsoft op http://support.microsoft.com/support. Kies de gewenste toepassing in de lijst met de naam **My search is about** (of kies **All Products**) en typ **Q165486** in het tekstvak met de naam **My question is**. Op de pagina met zoekresultaten ziet u ook een koppeling naar het artikel "Customizing Windows for Individuals with Disabilities" uit de Knowledge Base. Dit artikel bevat koppelingen naar alle hierboven genoemde documenten met betrekking tot het aanpassen van de Windowsbesturingssystemen.

Als u andere artikelen over toegankelijkheid wilt lezen, kiest u de gewenste toepassing in de lijst met de naam **My search is about** en typt u **kbenable** in het tekstvak met de naam **My question is**.

Microsoft Internet-server via ftp.microsoft.com, in /softlib/mslfiles.

Microsoft Download Service (MSDL), die u kunt bereiken door op een willekeurig tijdstip (behalve tussen 1:00 en 2:30 Pacific Time) telefoonnummer +1 425 936 6735 te bellen.

MSDL ondersteunt baudsnelheden van 1200, 2400, 9600 en 14400 (V.22bis, V.32, V.32bis en V.42), met 8 databits, geen pariteit en 1 stopbit. MSDL ondersteunt geen verbindingen met 28800, 56K of ISDN.

## **Meer informatie over toegankelijkheid**

Naast de functies en bronnen die hier worden beschreven, zijn er ook andere producten, services en bronnen beschikbaar bij Microsoft en andere organisaties.

# **Microsoft**

Microsoft biedt een catalogus met hulpmiddelen voor toegankelijkheid die gebruikt kunnen worden met de Windows-besturingssystemen. U kunt deze catalogus telefonisch of via onze website bestellen:

Microsoft Sales Information Center One Microsoft Way Redmond, WA 98052-6393 Verenigde Staten

World Wide Web: http://microsoft.com/enable/

Telefoon: +1 800 426 9400 Teksttelefoon: +1 800 892 5234

# **Toegankelijkheidsfuncties voor de Macintosh**

Als u meer informatie wilt over producten en services voor de Macintosh voor mensen met een handicap, neemt u contact op met:

Apple Worldwide Disability Solutions Group

World Wide Web: http://www.apple.com/disability/

Telefoon: +1 800 600 7808 Teksttelefoon: +1 800 755 0601

#### **Trace R&D Center**

Het Trace R&D Center van de Universiteit van Wisconsin-Madison publiceert een database met informatie en meer dan 18.000 producten voor mensen met een handicap. Deze database is beschikbaar via hun website op het World Wide Web. Het Trace R&D Center publiceert ook een boek met de titel Trace ResourceBook. Hierin vindt u beschrijvingen en foto's van ongeveer 2.000 producten.

Als u dit boek wilt bestellen, neemt u contact op met:

Trace R&D Center University of Wisconsin S-151 Waisman Center 1500 Highland Avenue Madison, WI 53705-2280 Verenigde Staten

World Wide Web: http://trace.wisc.edu/

Fax: +1 608 262-8848

### **Hulpprogramma's en deskundigen**

Computers en andere hulpapparaten kunnen mensen met een handicap helpen verschillende obstakels te overkomen. Voor algemene informatie en adviezen over het gebruik van computers voor uw eigen behoeften, moet u contact opnemen met een deskundige op dit gebied. Als u wilt weten welke programma's of diensten bij u in de buurt beschikbaar zijn, kunt u contact opnemen met:

National Information System University of South Carolina Columbia, SC 29208 Verenigde Staten

Telefoon (ook teksttelefoon): +1 803 777 1782

Fax: +1 803 777 9557